# **Extensions (sélection)**

Quelques démonstrations…

## **Bookcreator**

Utiliser l'interface via l'icône "ajouter au livre" à droite….

### **catlist**

[Ressources en enseignement de la chimie](https://dvillers.umons.ac.be/wiki/teaching:ressourceschimie)

### **chem**

• heptahydrate du sulfate de fer (II) : FeSO<sub>4</sub> • 7H<sub>2</sub>O (écrit FeSO4 • 7H2O sans indices)

### **csv**

[liste non exhaustive de produits chimiques autorisés, interdits ou autorisés sous conditions dans](https://dvillers.umons.ac.be/wiki/teaching:didactiquechimie:liste_des_produits_prohibes_ens_secondaire) [les établissements scolaires de l'enseignement secondaire général](https://dvillers.umons.ac.be/wiki/teaching:didactiquechimie:liste_des_produits_prohibes_ens_secondaire)

# **dataplot**

[exemple](https://dvillers.umons.ac.be/wiki/intra:test_dataplot_plugin)

# **Definition list**

[Glossaire de chimie](https://dvillers.umons.ac.be/wiki/teaching:glossaire-chimie)

### **diagram**

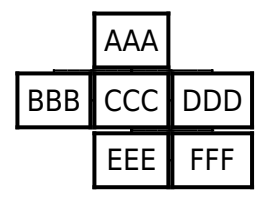

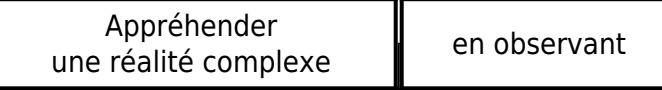

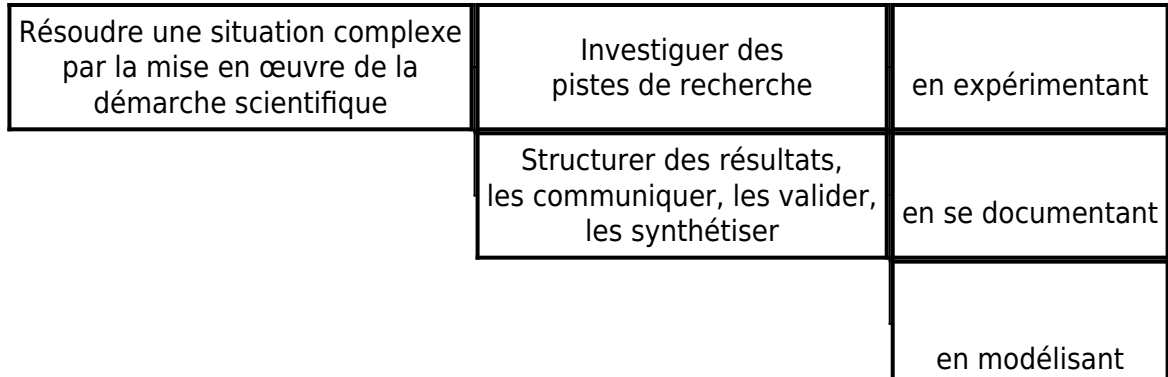

Autres exemples :

- curriculum chimie secondaire
- [demarche-investigation](https://dvillers.umons.ac.be/wiki/teaching:didactiquechimie:demarche-investigation)

### **Draw.io**

image-test

# **flowchartjs**

<https://www.dokuwiki.org/plugin:flowchartjs>

<flowchartjs default>

```
st=>start: Start|past:>https://www.umons.ac.be[blank]
e=>end: End|future:>https://dvillers.umons.ac.be/wiki/
op1=>operation: My Operation|past
op2=>operation: Stuff|current
sub1=>subroutine: My Subroutine|invalid
cond=>condition: Yes
or No?|approved:>https://sdds.umons.ac.be/wiki/
c2=>condition: Good idea|rejected
io=>inputoutput: catch something...|future
```

```
st->op1(right)->cond
cond(yes, right)->c2
cond(no)->sub1(left)->op1
c2(yes)->io->e
c2(no) -\rho2 -\rho
```
</flowchartjs>

**Gallery**

pH

14

BASE

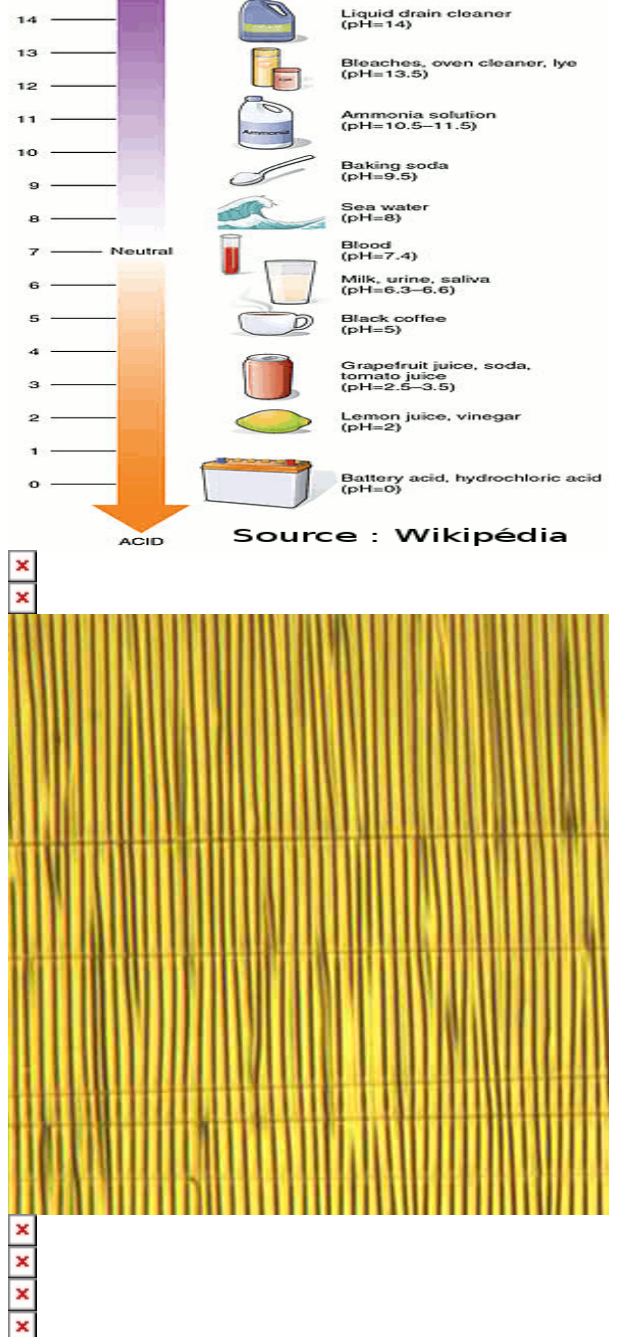

Examples

# **iframe**

Exemple Google books

Intégration de l'application Trinket

Didier Villers, UMONS - wiki - https://dvillers.umons.ac.be/wiki/

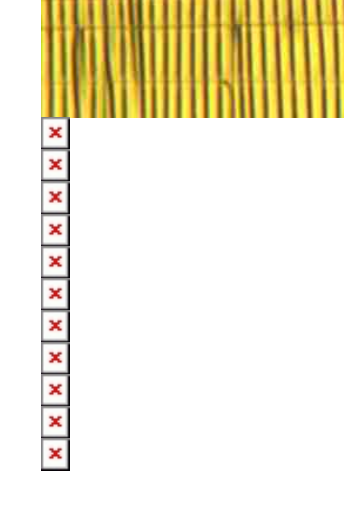

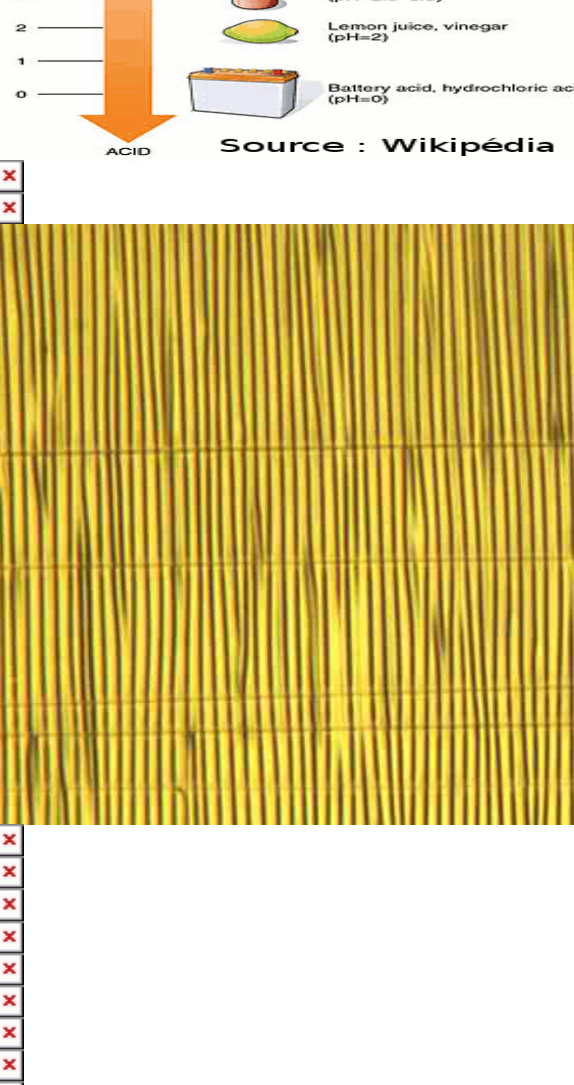

Site web UMONS

# **Include**

# **InlineJS Plugin**

(en test)

[Test Javascript + dokuwiki + DataCamp-light](https://dvillers.umons.ac.be/wiki/teaching:progappchim:testjs)

### **latex**

[Exercices de thermodynamique statistique](https://dvillers.umons.ac.be/wiki/teaching:exos:thermodynamique_statistique-exercices)

# **OpenLayers map**

[exemple](https://dvillers.umons.ac.be/wiki/intra:test_openlayersmap-01)

## **Reveal.js**

- [présentation type](https://dvillers.umons.ac.be/wiki/intra:example_presentation_standard)
- [Présentation et principes de base de la programmation en Python, avec quelques applications](https://dvillers.umons.ac.be/wiki/teaching:progappchim:presentation_principes)

# **Video Sharing Site Plugin**

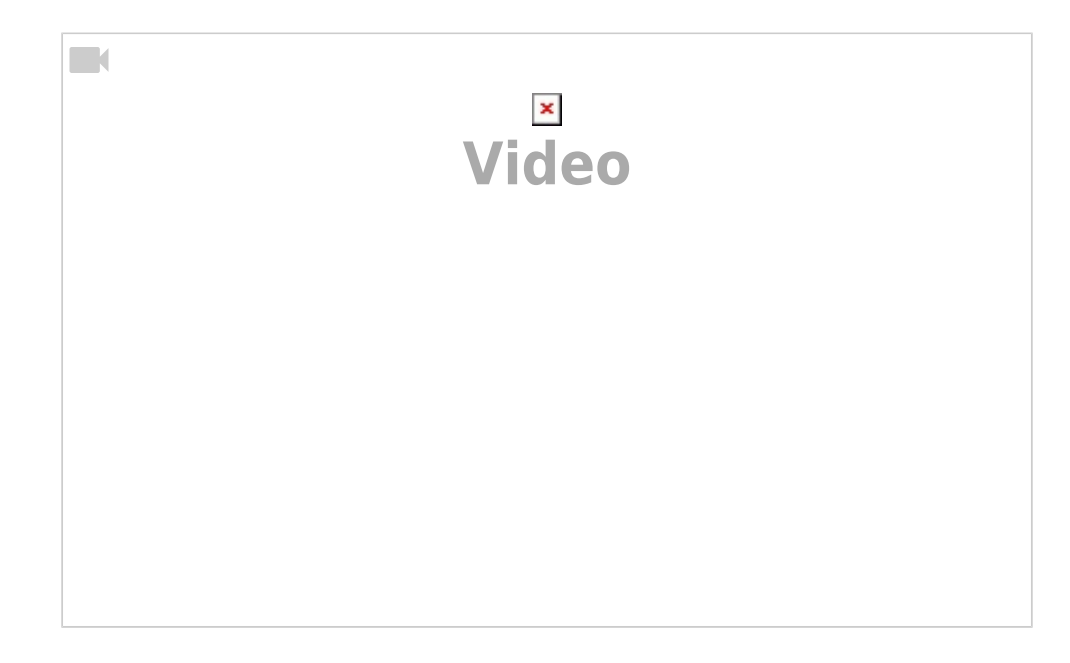

# **WikipediaSnippet**

#### Snippet de [Wikipédia:](http://fr.wikipedia.org/) *[Wiki](http://fr.wikipedia.org/wiki/Wiki)*

Un **wiki** est une application web qui permet la création, la modification et l'illustration collaboratives de pages à l'intérieur d'un site web. Il utilise un langage de balisage et son contenu est modifiable au moyen d'un navigateur web. C'est un logiciel de gestion de contenu, dont la structure implicite est minimale, tandis que la structure explicite se met en place progressivement en fonction des besoins des usagers.

Le premier wiki, créé en 1995 par Ward Cunningham pour réaliser la section d'un site sur la programmation informatique, fut appelé WikiWikiWeb. En 2021, selon Alexa Internet, le site géré par wiki le plus consulté est Wikipédia.

#### [Creative Commons Attribution-Share Alike 4.0](https://creativecommons.org/licenses/by-sa/4.0/deed.fr)

#### Snippet de [Wikipédia:](http://en.wikipedia.org/) *[DokuWiki](http://en.wikipedia.org/wiki/Dokuwiki)*

**DokuWiki** is an open source wiki application licensed under GPLv2 and written in the PHP programming language. It works on plain text files and thus does not need a database. Its syntax is similar to the one used by MediaWiki. It is often recommended as a more lightweight, easier to customize alternative to MediaWiki. The 'Doku' in DokuWiki is short for Dokumentation which in German means documentation.

Because DokuWiki does not require a database, it can be installed on local PCs, flash drives, and folders synced with file hosting services or file synchronization programs such as Dropbox or Syncthing.

[Creative Commons Attribution-Share Alike 4.0](https://creativecommons.org/licenses/by-sa/4.0/deed.en)

#### **wrap**

#### [page exemple](https://dvillers.umons.ac.be/wiki/intra:exemple_wrap)

#### Snippet de [Wikipédia:](http://en.wikipedia.org/) *[Eggs as food](http://en.wikipedia.org/wiki/Egg_as_food)*

Humans and their hominid relatives have consumed eggs for millions of years. The most widely consumed eggs are those of fowl, especially chickens. People in Southeast Asia began harvesting chicken eggs for food by 1500 BCE. Eggs of other birds, such as ducks and ostriches, are eaten regularly but much less commonly than those of chickens. People may also eat the eggs of reptiles, amphibians, and fish. Fish eggs consumed as food are known as roe or caviar.

Hens and other egg-laying creatures are raised throughout the world, and mass production of chicken eggs is a global industry. In 2009, an estimated 62.1 million metric tons of eggs were

produced worldwide from a total laying flock of approximately 6.4 billion hens. There are issues of regional variation in demand and expectation, as well as current debates concerning methods of mass production. In 2012, the European Union banned battery husbandry of chickens.

 $\pmb{\times}$ 

[Creative Commons Attribution-Share Alike 4.0](https://creativecommons.org/licenses/by-sa/4.0/deed.en)

 $\pmb{\times}$ 

From: <https://dvillers.umons.ac.be/wiki/> - **Didier Villers, UMONS - wiki**

Permanent link: **[https://dvillers.umons.ac.be/wiki/dokuwiki\\_extensions?rev=1582039882](https://dvillers.umons.ac.be/wiki/dokuwiki_extensions?rev=1582039882)**

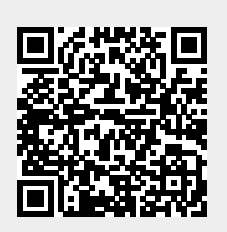

Last update: **2020/02/18 16:31**